## **Состав современных профессиональных баз данных (СПБД) и информационных справочных систем (ИСС) по дисциплинам (модулям) программы СПО для профессии 26.01.05 Электрорадиомонтажник судовой**

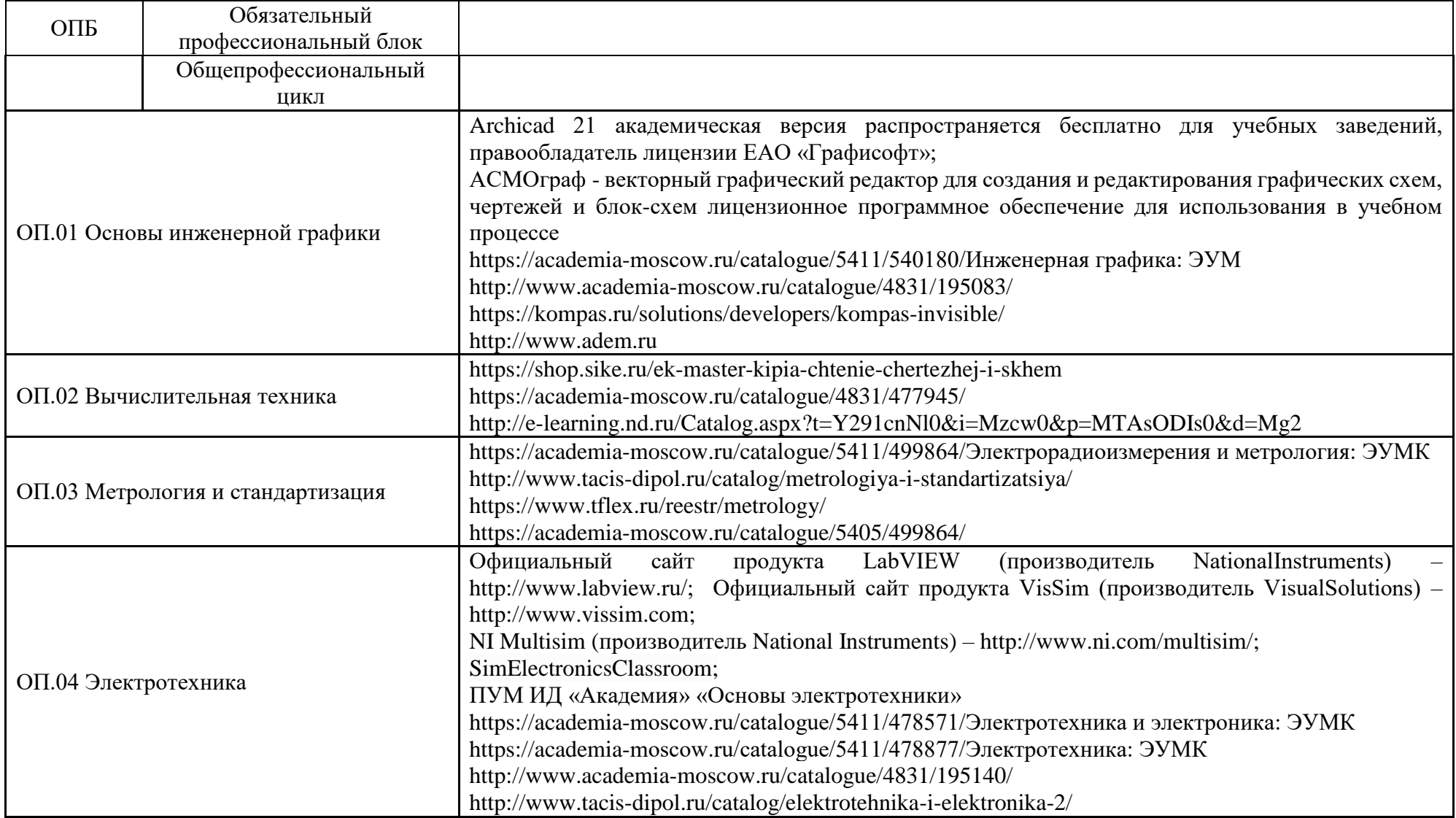

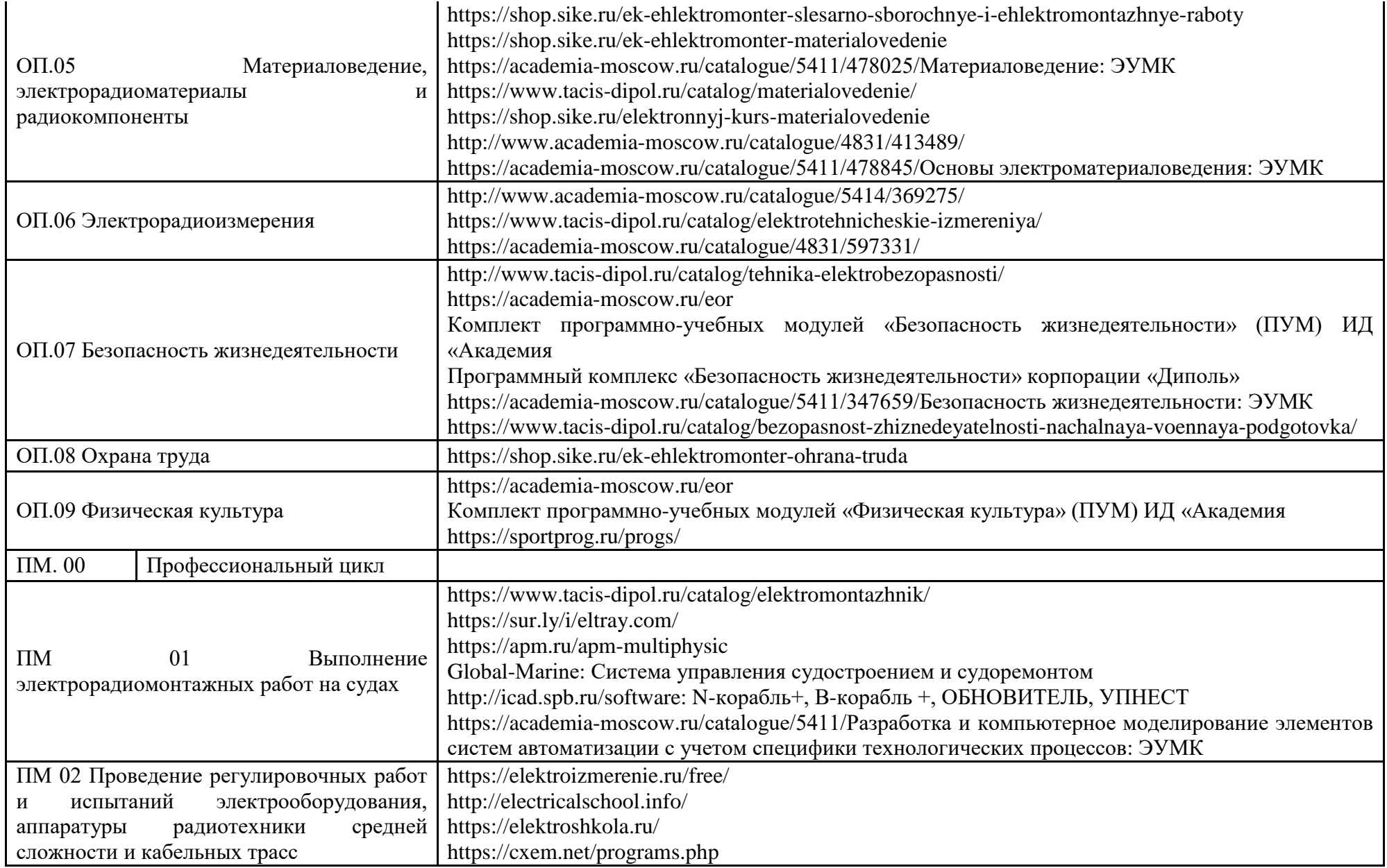

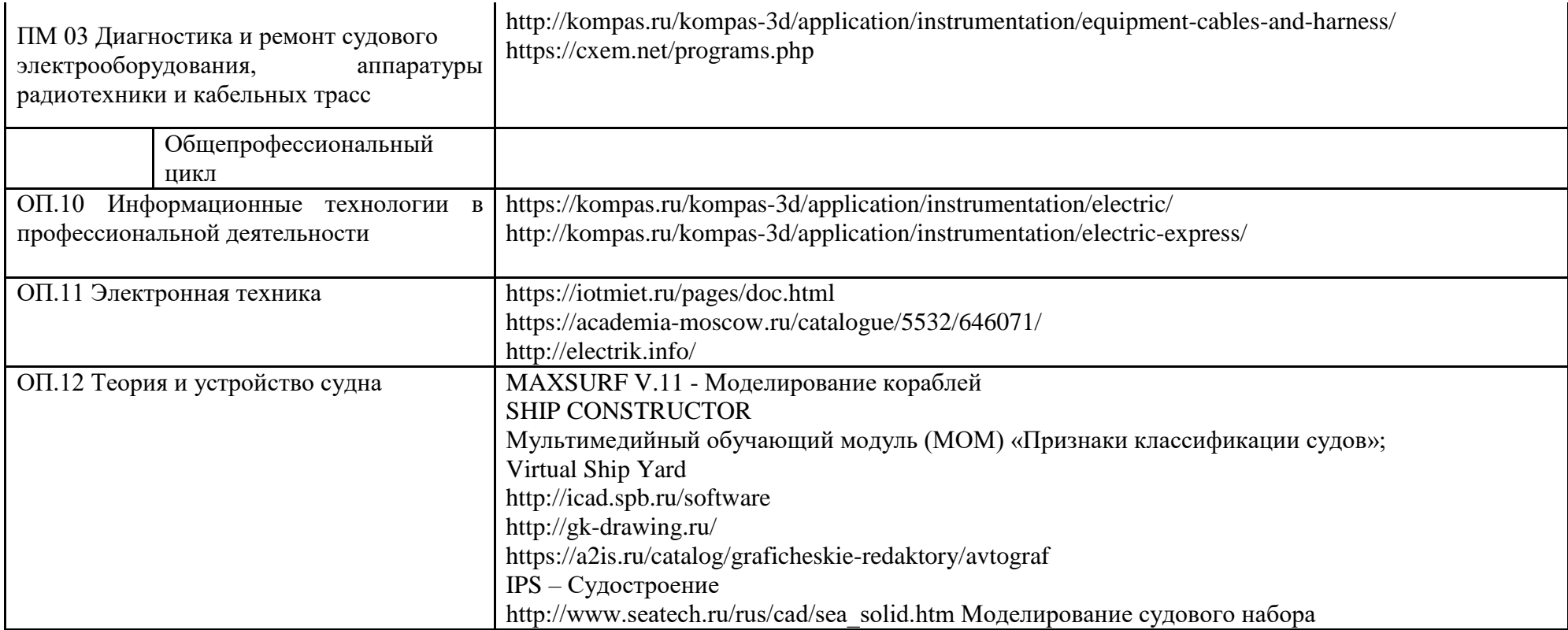